# [ZUS uruchomił e-wizyty](/aktualnosc/komunikaty-miasto/360-zus-uruchomil-e-wizyty)

*Dodane przez Agnieszka Schreiber - śr., 21/10/2020 - 14:04* 

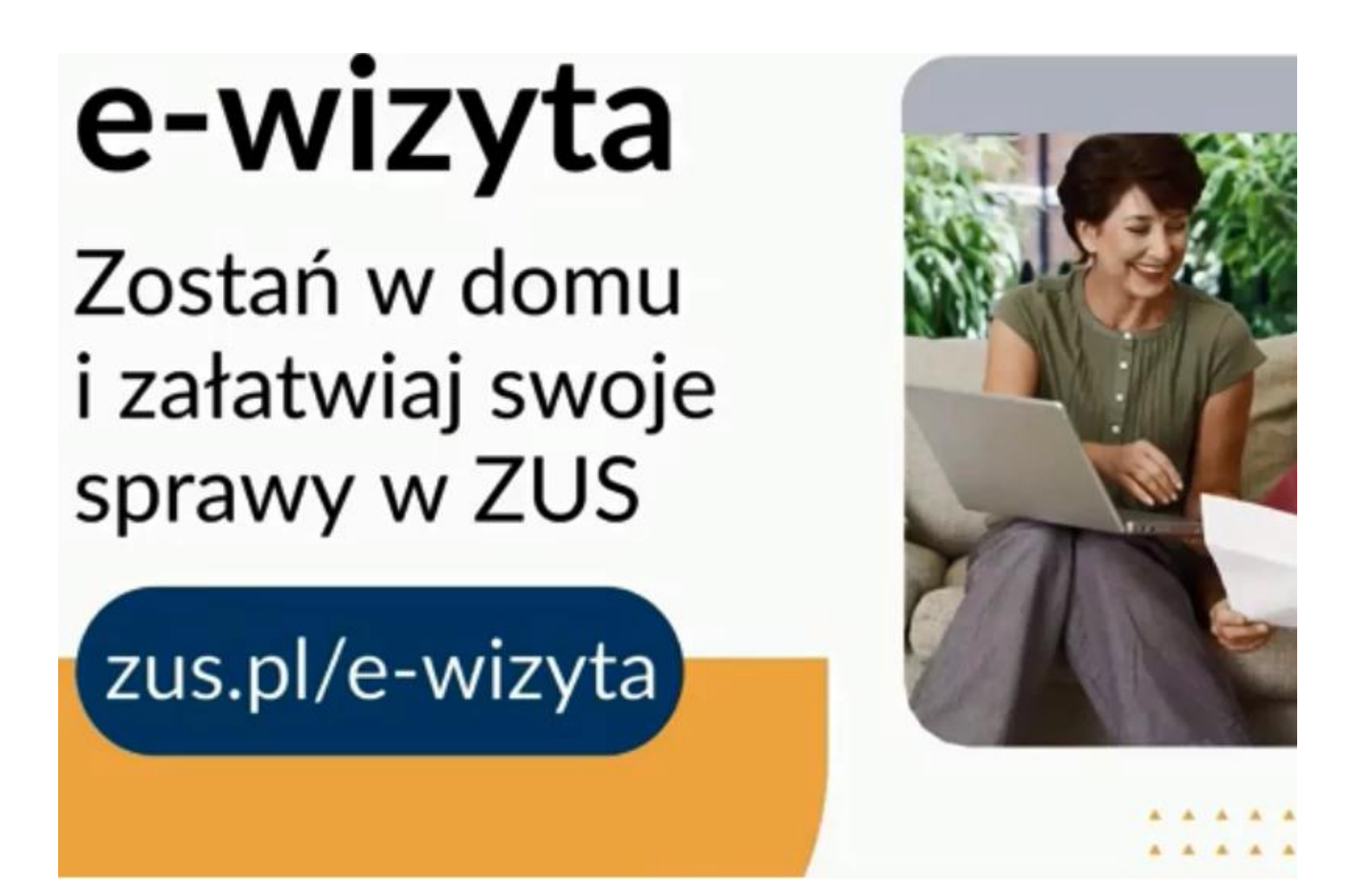

Dbając o bezpieczeństwo i czas klientów, ZUS wprowadza kolejne udogodnienie, dzięki któremu można odwiedzić ZUS online. To e-wizyta, czyli wideorozmowa z pracownikiem ZUS, która pozwala na załatwienie sprawy z dowolnego miejsca i w dowolnym czasie, bez wychodzenia z domu. Można z niej już korzystać w oddziałach ZUS w Warszawie, Krakowie, Poznaniu i we Wrocławiu.

- W województwie kujawsko-pomorskim usługa ta będzie dostępna od 29 października w oddziale ZUS w Bydgoszczy i od 4 listopada w oddziale ZUS w Toruniu - wyjaśnia Krystyna Michałek, rzecznik regionalny ZUS województwa kujawsko-pomorskiego.

Aby można było odwiedzić ZUS online, wystarczy komputer lub smartfon z kamerką i mikrofonem. Klient wybiera dogodny dla siebie termin i godzinę wizyty online. Na wirtualną wizytę można umówić się w dni robocze w godzinach od 9:00 do 14:30. E-

wizyta może trwać nie dłużej niż 20 min.

Z e-wizyty można już korzystać w oddziałach ZUS w Warszawie, Krakowie, Poznaniu i we Wrocławiu. Bydgoszcz udostępni e-wizyty od 29 października, a Toruń od 4 listopada. W listopadzie z usługi będzie można już korzystać we wszystkich naszych oddziałach.– informuje Krystyna Michałek, rzecznik regionalny ZUS województwa kujawskopomorskiego.

Jeśli chcemy zarezerwować wirtualną wizytę, należy wejść na stronę www.zus.pl/ewizyta i kliknąć na link "Umów się na e-wizyte". Podczas rezerwacji podajemy swoje dane: imię, nazwisko, numer telefonu, adres e-mail, kod pocztowy miejsca zamieszkania. Należy wybrać również obszar merytoryczny e-wizyty, czyli: zasiłki, emerytury i renty, firmy i pracujący, założenie profilu PUE, docelowo również doradca ds. ulg i umorzeń – dodaje Krystyna Michałek.

Dzień przed spotkaniem klient otrzyma sms z przypomnieniem o e-wizycie na wskazany podczas rejestracji numer telefonu. Natomiast w dniu e-wizyty, godzinę przed spotkaniem, przesłany zostanie mail. Będzie w nim link, w który należy kliknąć, by połączyć się z pracownikiem ZUS.

Jeśli klient będzie chciał uzyskać informacje w konkretnej, indywidualnej sprawie, powinien przygotować dokument tożsamości. Należy go pokazać do kamery podczas ewizyty. W e-wizycie może też wziąć udział opiekun faktyczny lub prawny. Wtedy klient powinien zaznaczyć odpowiednią opcję jeszcze na etapie rezerwacji. Jeżeli klient posiada pełnomocnictwo, które jest zarejestrowane w ZUS, może także odbyć e-wizytę w imieniu innej osoby.

### **Infomacja: Krystyna Michałek**

### **Rzecznik Regionalny ZUS**

### **Województwa Kujawsko-Pomorskiego**

## **Kategoria**

- [Komunikaty](http://www.tuchola.pl/aktualnosci/komunikaty)
- [Miasto](http://www.tuchola.pl/aktualnosci/59-miasto)

**Source URL:** *http://www.tuchola.pl/aktualnosc/komunikaty-miasto/360-zus-uruchomil-ewizyty*